# **SEO PARA PRINCIPIANTES**

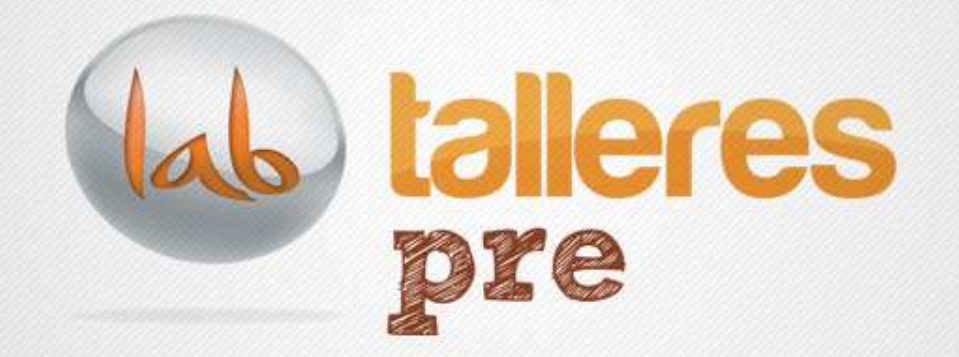

www.andalucialab.org

## **¿Qué es Andalucía Lab?**

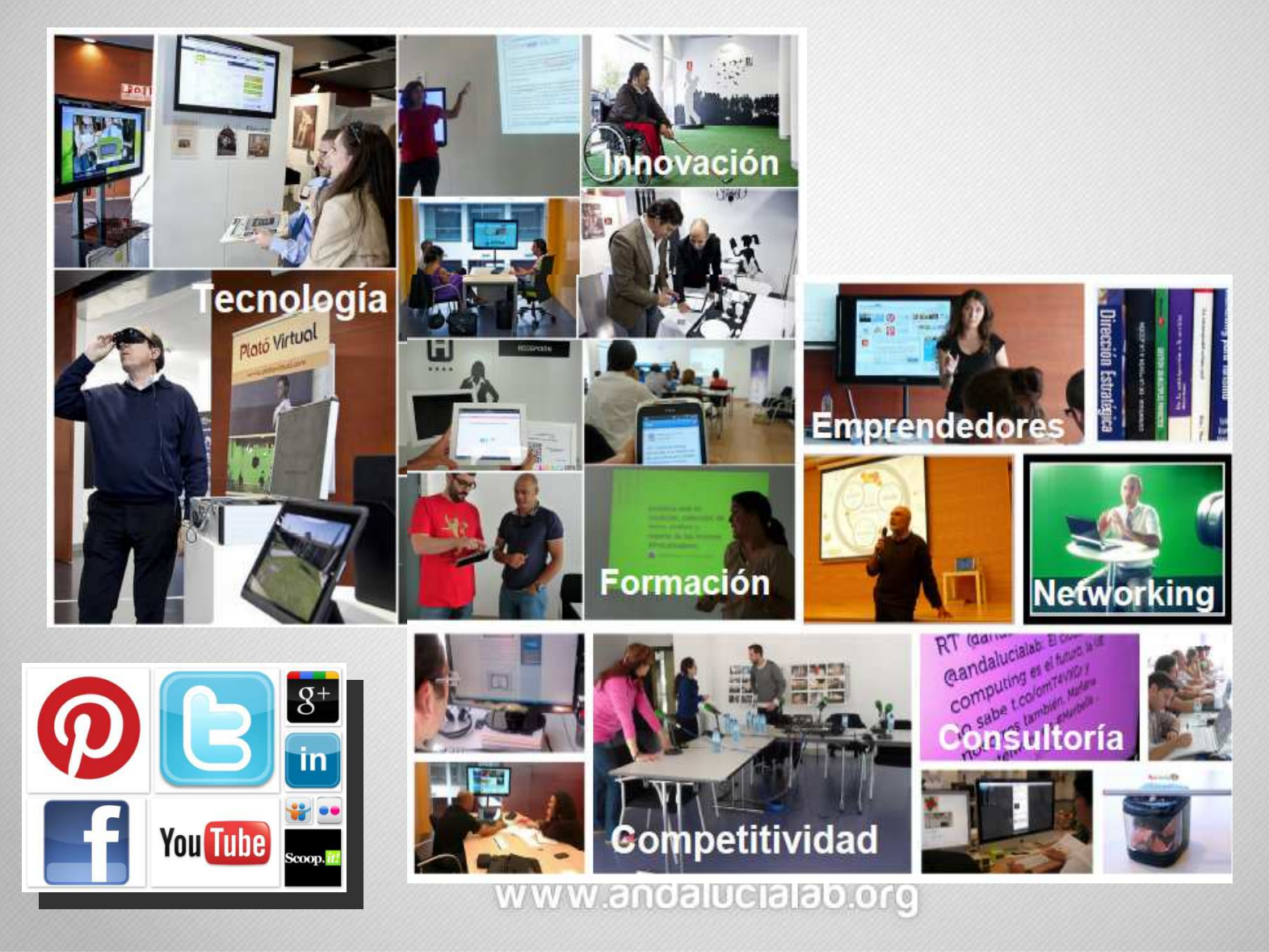

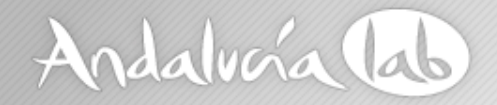

## **Bloque de Contenidos**

- $\bullet$ Concepto SEO
- Cómo funcionan los buscadores•
- •Ventajas del SEO en nuestra estrategia
- •Estudio de palabras Clave
- • Optimización on page
	- -Estructura del sitio web
	- -**Contenidos**
- Redacción SEO Equilibrio Usuario/Buscador
- ¿Son importantes las Redes Sociales?
- •Importancia de la Analítica en nuestra estrategia

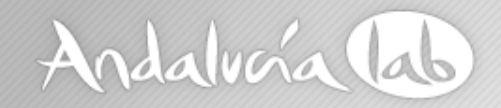

Gc

# **¿Qué es el SEO?**

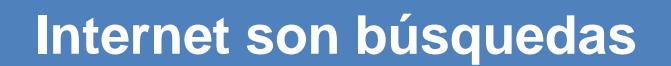

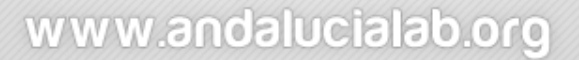

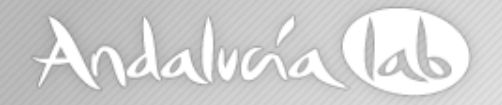

## Algunas conclusiones…

- La página más visita del mundo es un buscador
- Más del 41% de las visitas de una página provienen de un buscador
- Los resultados orgánicos son vistos por el 100% de los usuarios y las campañas de pago sólo por un 54%
- Más del 70% de usuarios hace click en los primeros 5 resultados
- 3 de cada 10 usuarios hacen click en resultados de pago, mientras que 7 de cada diez lo hace en el resultados orgánicos

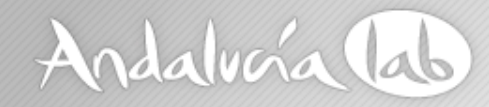

# **¿Qué es el SEO?**

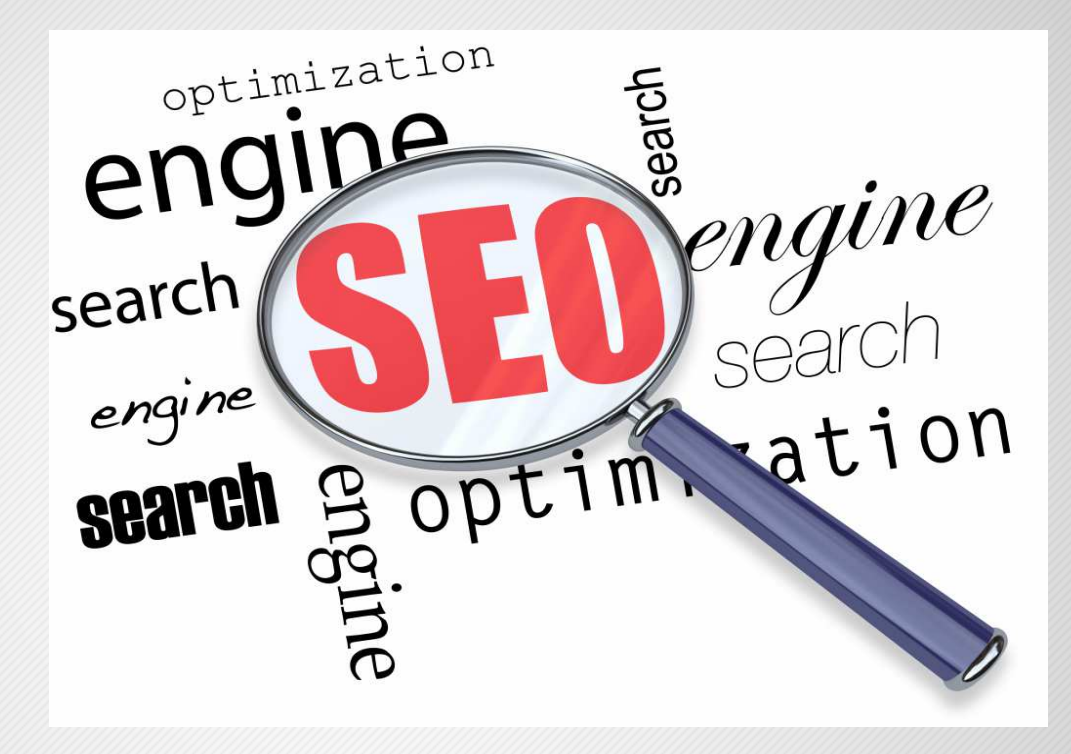

## **El SEO son un conjunto de técnicas que preparan nuestra web, para hacerla más comprensible y relevante en los buscadores**

www.andalucialab.org

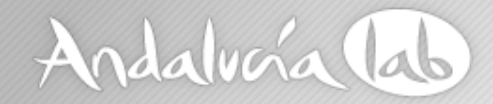

# **¿Qué es SEO?**

• Objetivo: Lograr que una página aparezca en los primeros resultados de búsqueda

Es de vital importancia aparecer en los primeros resultados para dar a conocer nuestro negocio

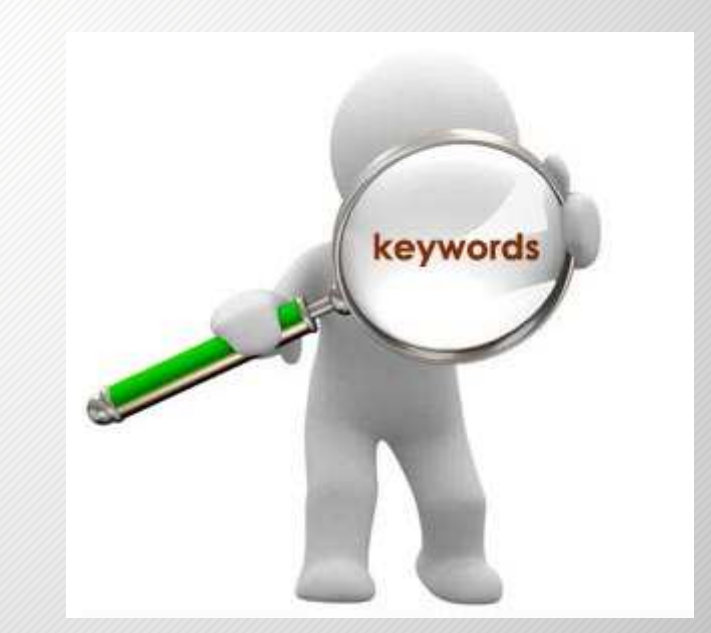

www.andalucialab.org

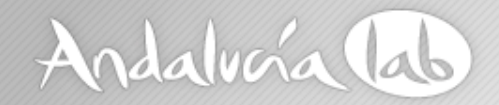

## ¿Qué es el SEO?

- El SEO = posicionamiento natural u orgánico
- El SEO no es publicidad pagada
- EL SEO es una estrategia a largo plazo

¿Para qué nos sirve?

- Para darnos a conocer
- Para captar clientes
- Para ser relevantes
- Para ampliar nuestro radio de acción

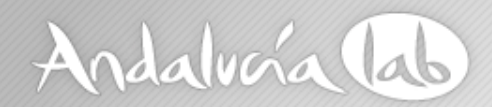

## **SEO – Posicionamiento natural**

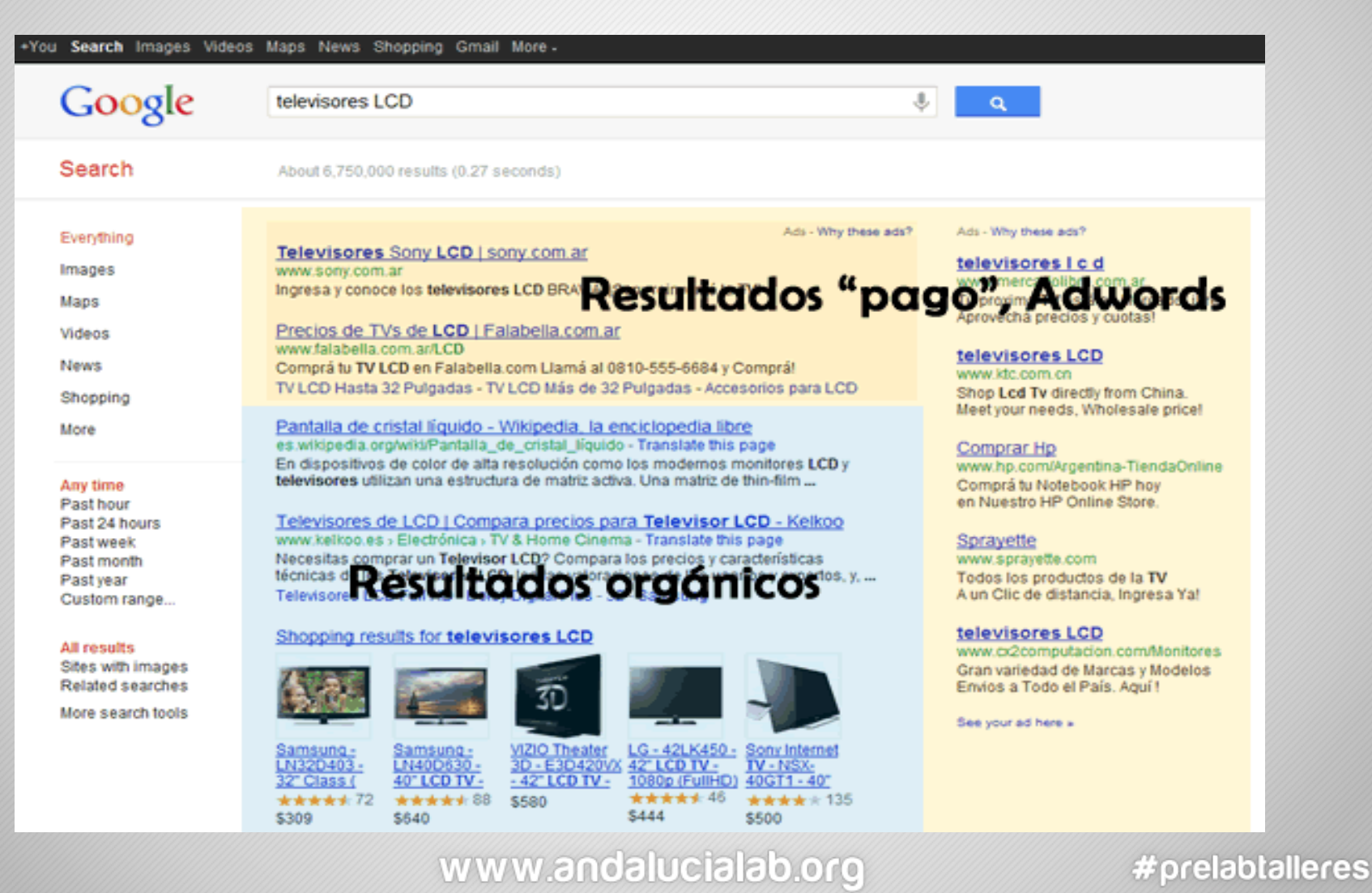

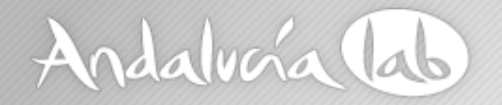

## Diferencia entre SEO y SEM

- SEO= La forma natural por la que un sitio web aparece en un buscador. Consiste en mejorar nuestro sitio web (títulos, descripciones, URLs, contenidos, enlaces entrantes)
- SEM= Es publicidad pagada. Se obtienen mejores lugares en los resultados de búsqueda a través de enlaces patrocinados. Campañas de anuncios en los buscadores.

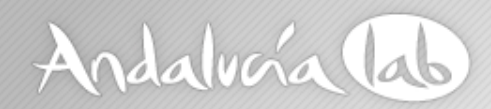

## **Diferencia SEO - SEM**

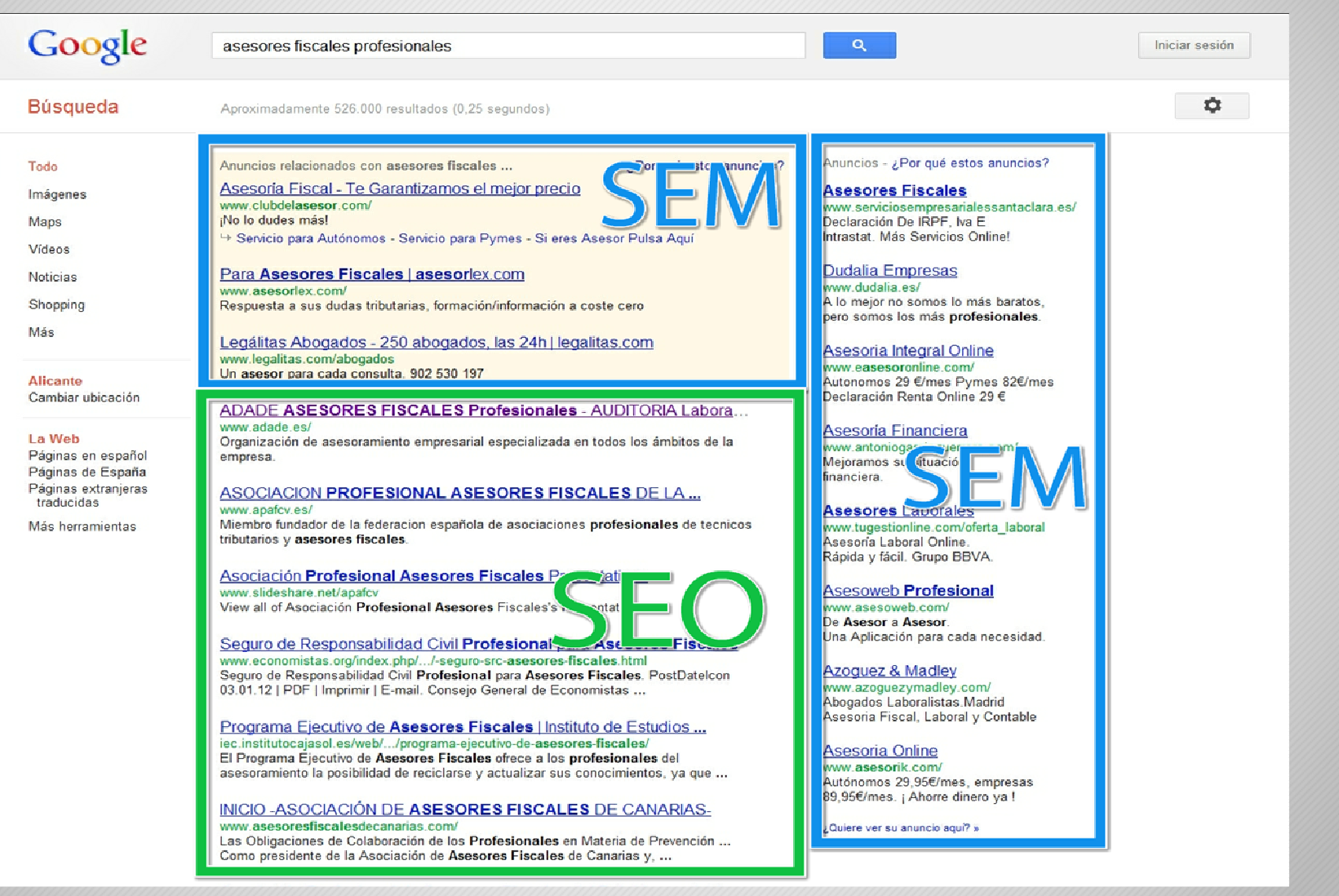

#### www.andalucialab.org

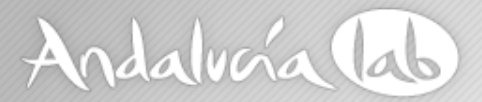

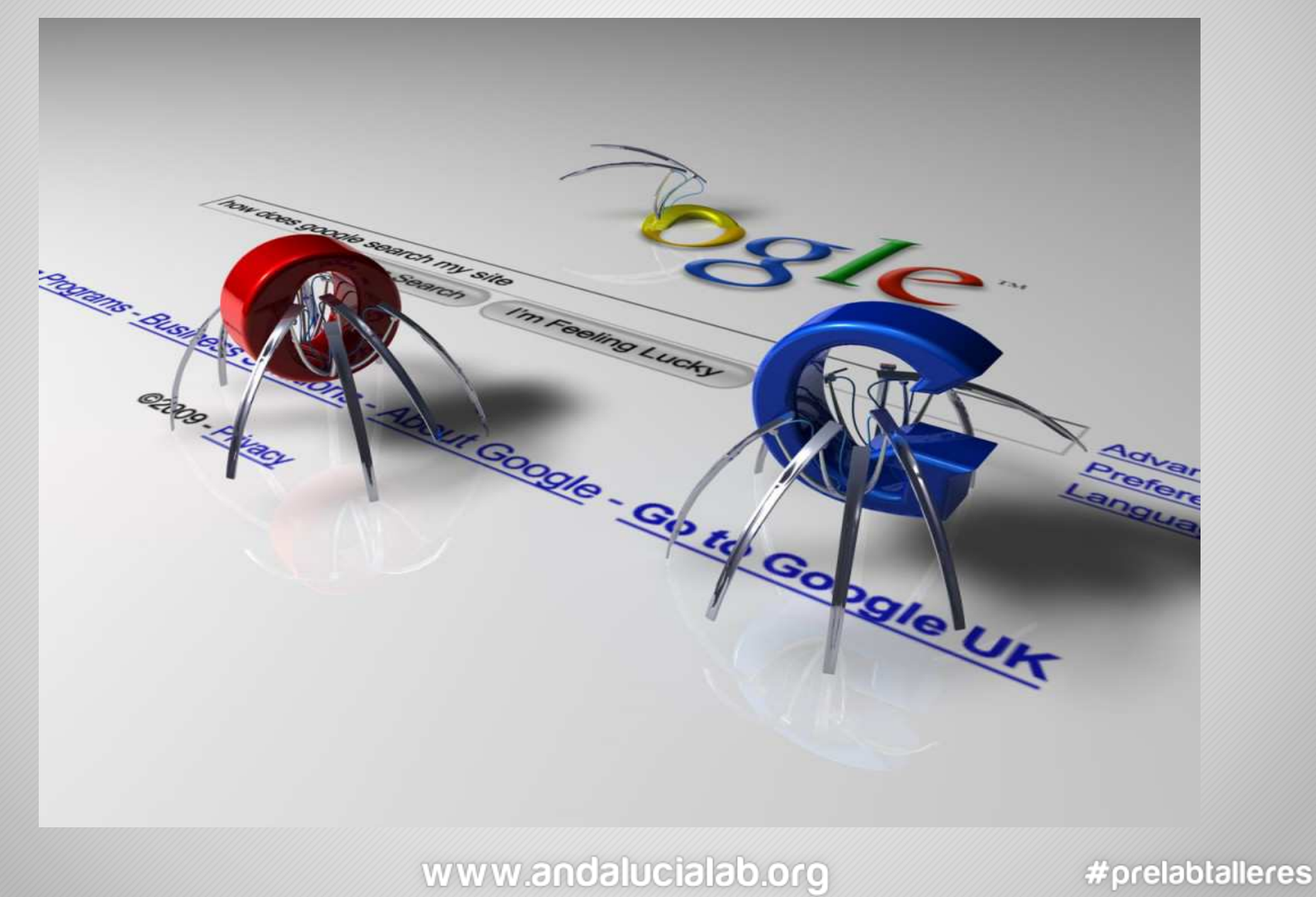

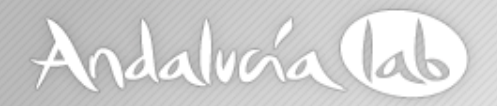

- La araña de los buscadores se encarga de hacer una ficha bibliográfica de nuestras páginas
- Rastrean, leen, ordenan e indexan nuestro contenido(archivos, imágenes, vídeos, audios)

**Indexar quiere decir simplementeclasificar**

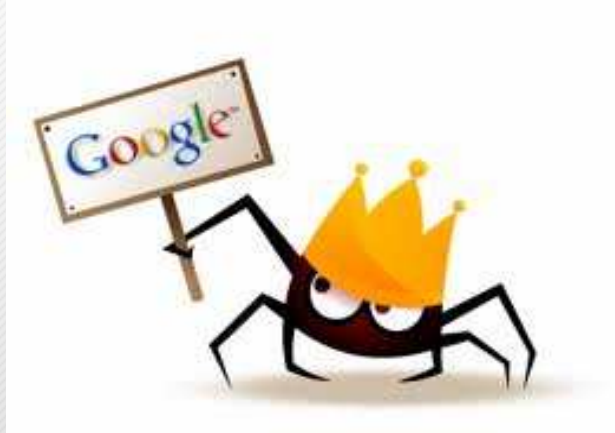

#### www.andalucialab.org

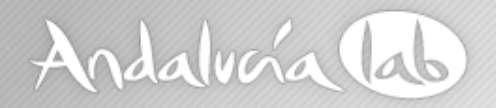

• **Los buscadores recorren internet para buscar contenidos (archivos, vídeos, imágenes).**

**Los clasifican en base:**

- **-Popularidad**
- **- Importancia**
- **- Relevancia**

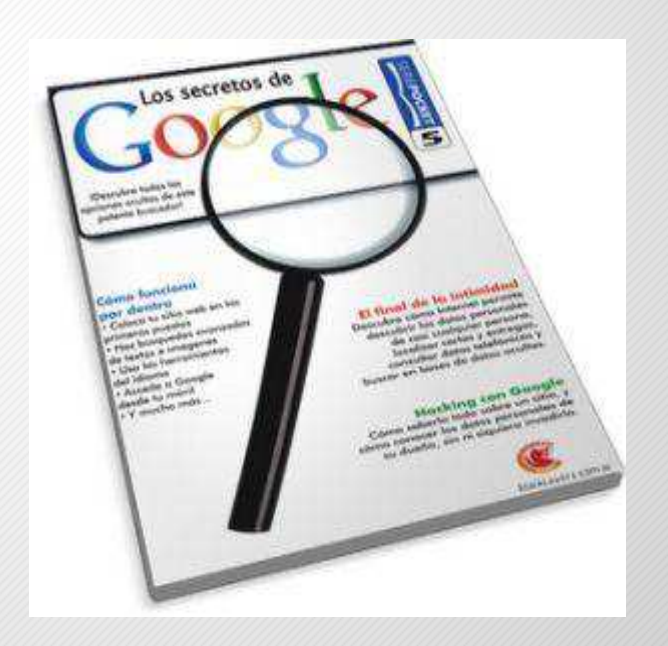

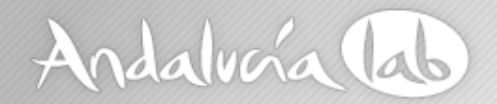

**La popularidad no viene dada por la cantidad de visitas sino por la cantidad de enlaces externosLa popularidad no se logra con mucho tráfico**

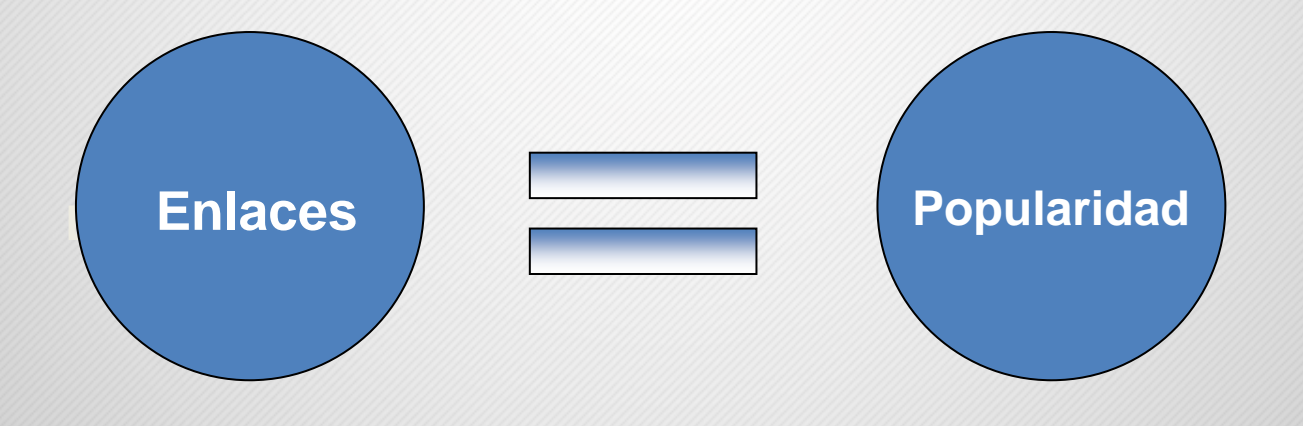

www.andalucialab.org

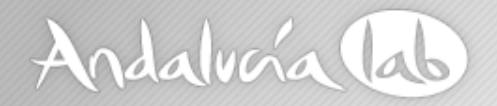

**Importancia = Popularidad + Confianza** 

## **Confianza, aspectos como…**

- **- Carga rápida de la web**
- **- Antigüedad del dominio**
- **- Compatible con los navegadores más importantes**

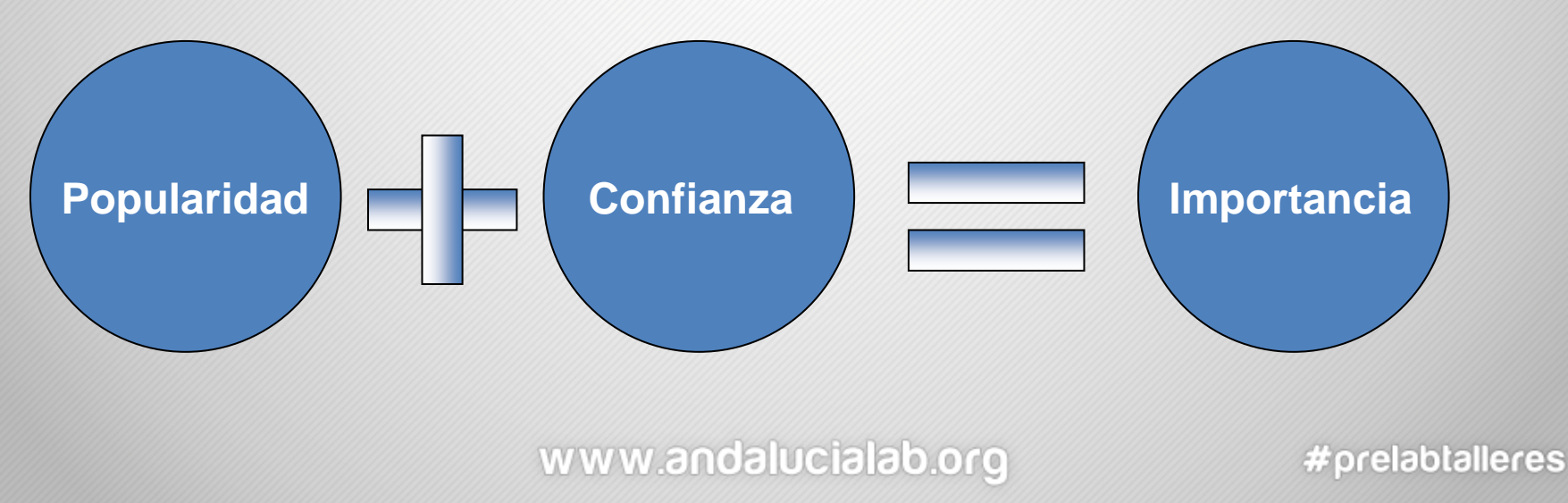

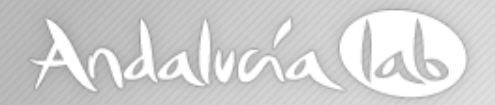

**Relevancia = Importancia + Contenido**

## **Contenido**

- **- Contenido relacionado con las palabras buscadas**
- **- Contenido propio y original**

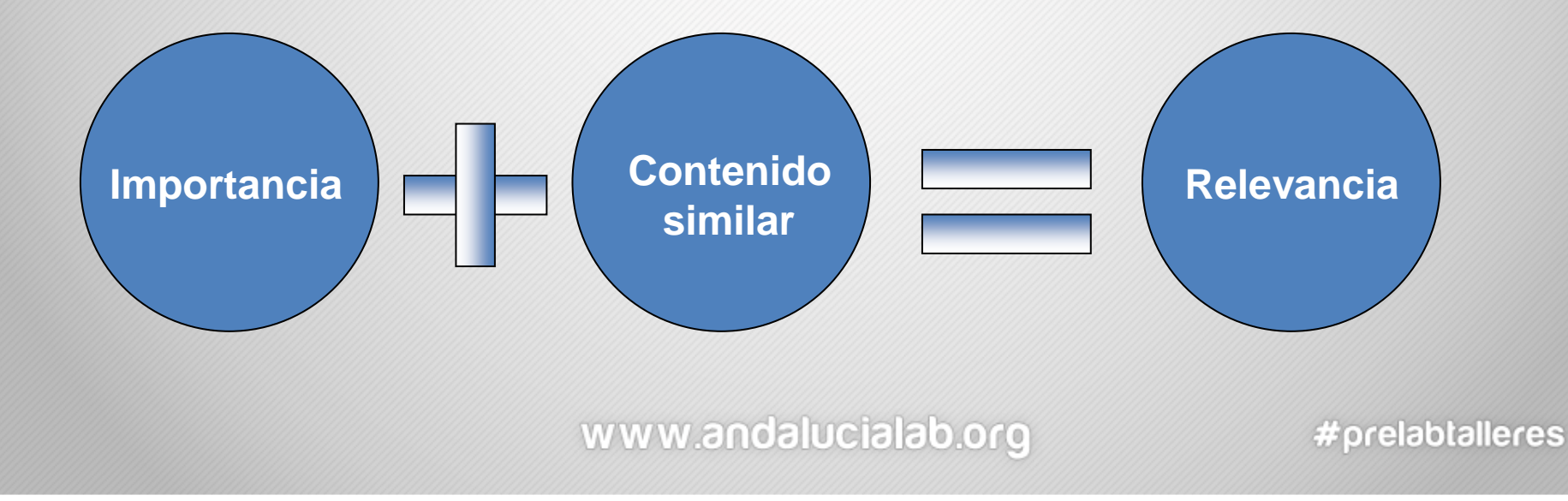

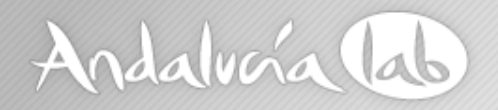

## **Ventajas del SEO en nuestra estrategia**

- Oportunidad de negocio
- El SEO aumenta la posibilidad de ser visibles
- Resultado cuantificables
- Independencia
- Fiabilidad del usuario (no es publicidad de pago)
- Rentabilidad

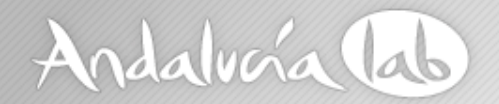

## **Estudio de Palabras Clave**

## **El estudio de mercado online es imprescindible**

**Nos sirve para verel potencial y la demanda de nuestra palabras clave**

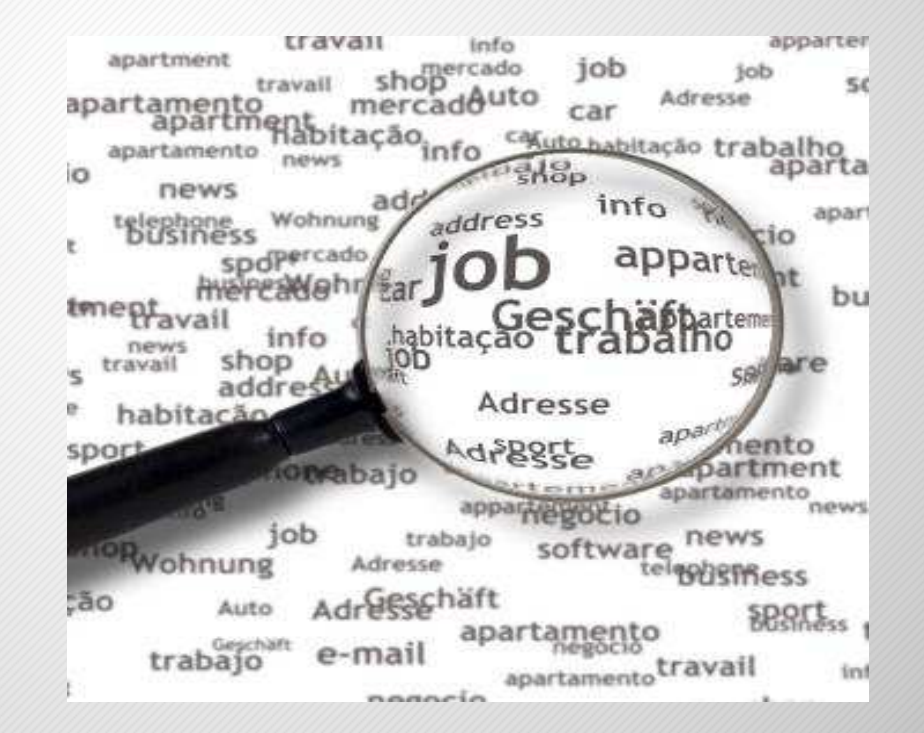

#### www.andalucialab.org

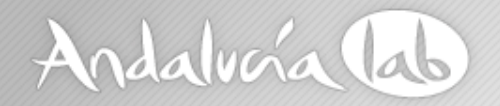

## **Estudio de Palabras Clave**

# **Definición de nuestra actividad o negocio**

- **¿A qué nos dedicamos?**
- **- ¿Cual es nuestra actividad comercial?**
- **¿Que productos o servicios ofrecemos?**
- **- ¿Palabras usadas para referirse a nuestro sector?**

## **Se trata de detectar el conjunto de palabras clave que interesan a nuestro público objetivo**

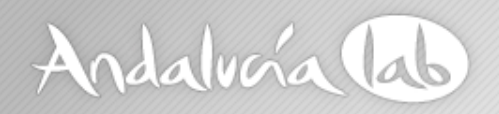

# **Google Adwords**

## **Google AdWords**

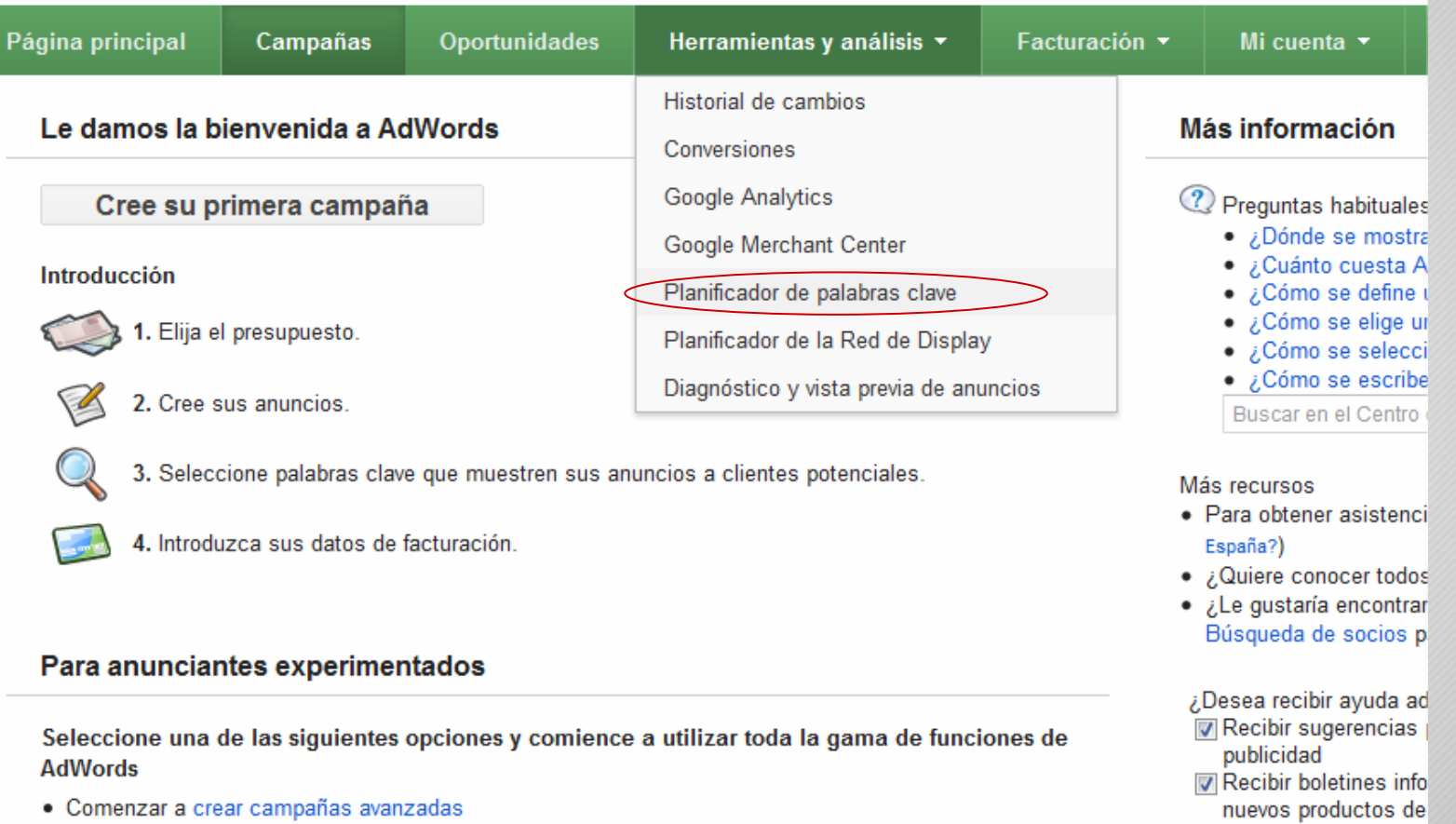

#### **Necesitamos crearnos una cuenta para utilizar la herramienta**

www.andalucialab.org

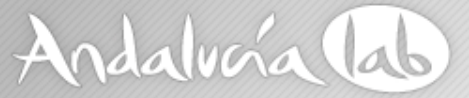

## **Planificador de palabras clave**

#### Planificador de palabras clave

Planifique su próxima campaña de la red de búsqueda

#### ¿Qué desea hacer?

- Buscar ideas para palabras clave o grupos de anuncios

#### Introduzca una o varias de estas palabras clave:

Su producto o servicio

Por ejemplo, flores o coches de segunda mano

Su página de destino

www.example.com/page

Categoría del producto

Introduzca o seleccione una categoría de producto.

#### Segmentación ? España español Good Palabras clave negativas

#### Personalizar la búsqueda 7

Filtros de palabras clave Promedio de búsquedas mensuales  $\geq 0$ Avg. CPC ≥ 0,00 € Porcentaje de impr. del anuncio ≥ 0%

**Introducimos nuestras palabras clave para que la herramienta nos sugiera ideas**

#### **Segmentar por idiomas y países**

#### www.andalucialab.org

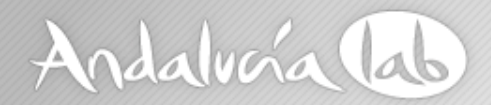

# **Planificador de palabras clave**

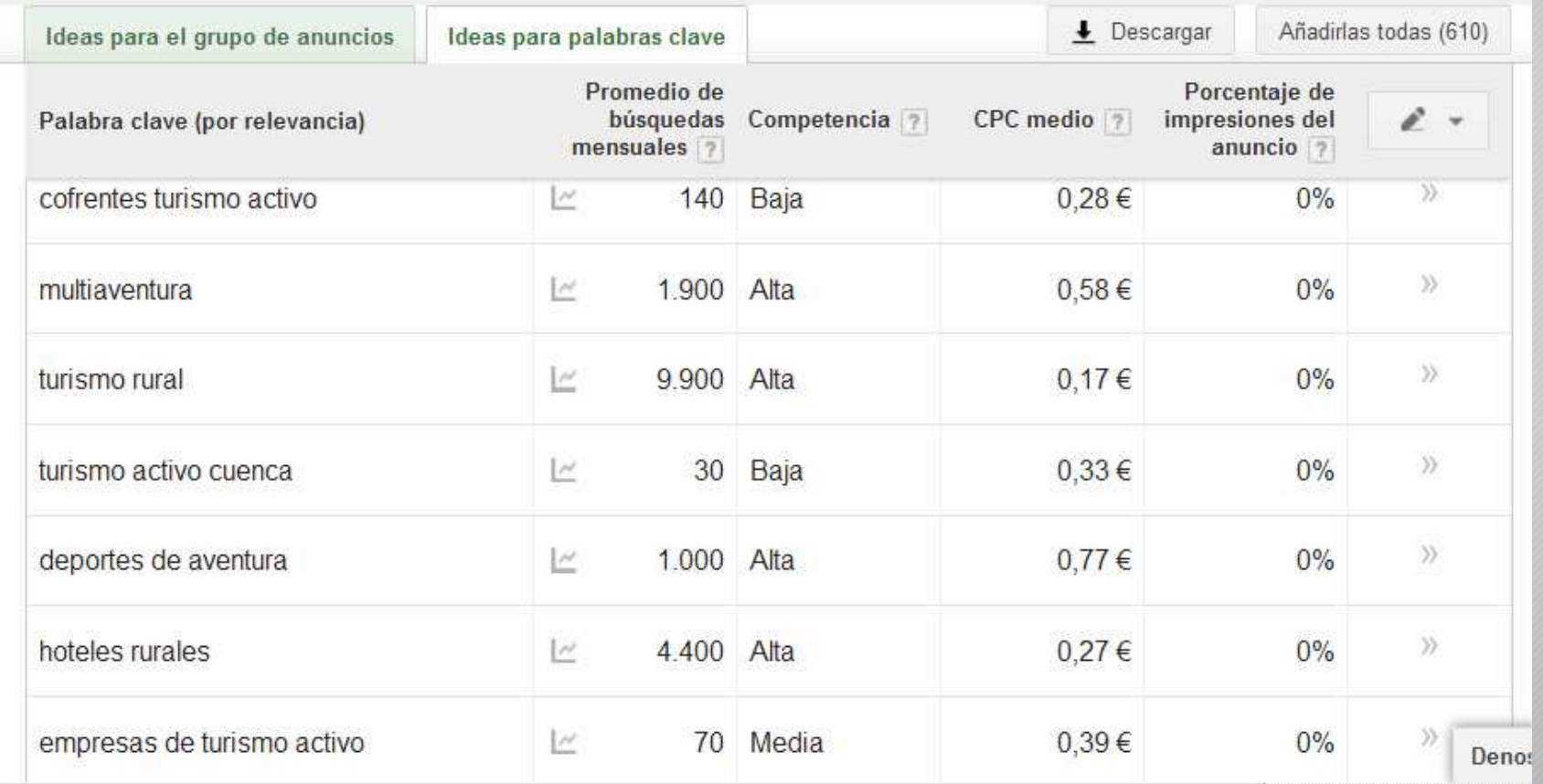

www.andalucialab.org

# Andalvara lab

## Descargar nuestro listado de palabras clave

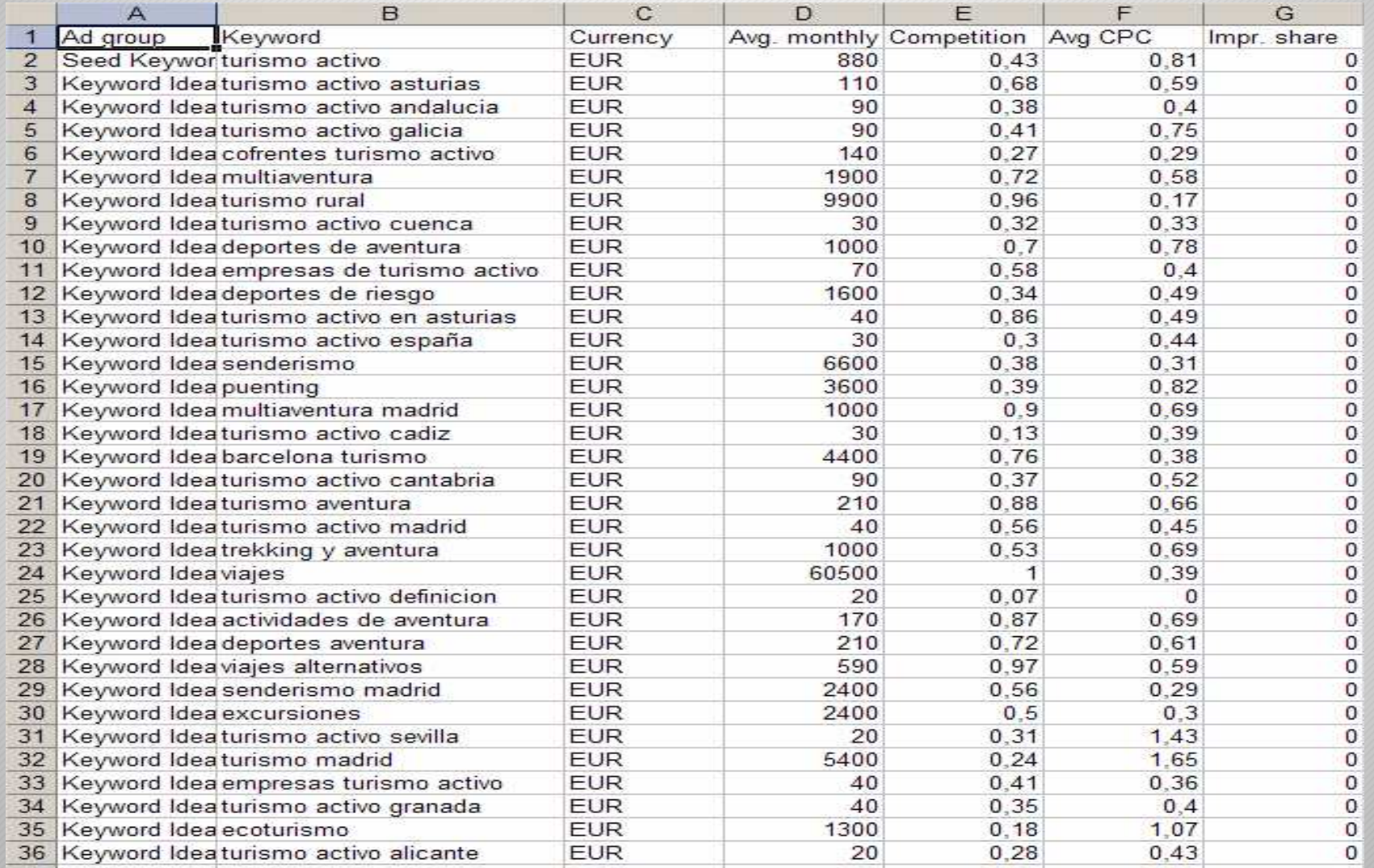

### www.andalucialab.org

## Andalviá lab **Planificador de palabras claveA tener en cuenta....**

- $\bullet$ Si las palabras claves responden a mi negocio / a mis productos
- •Que tengan un volumen considerable de búsquedas mensuales
- •Que la tendencia en el tiempo sea en alza
- • Buscar un nicho con cierto volumen de búsquedas con menor competencia posible
- •Posicionar dos o tres palabras clave por página

### www.andalucialab.org

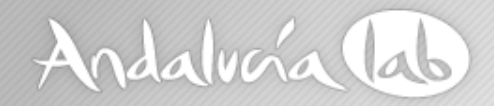

- Es una herramienta eficaz para saber palabras claves que la gente está buscando actualmente o las estadísticas de esa palabra clave en años anteriores
- Podemos saber la tendencia que ha tenido una palabra clave a lo largo del tiempo y su interés geográfico
- Permite comparar varias palabras
- $\bullet$ Búsqueda de palabras relacionadas y en aumento

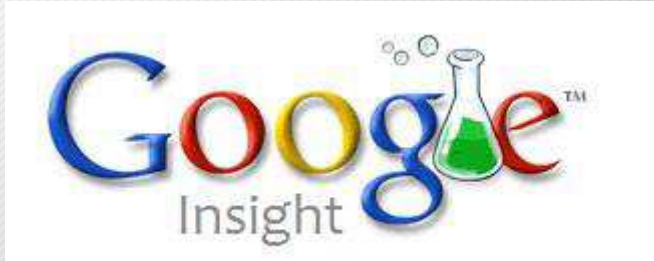

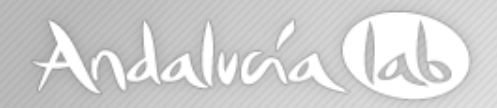

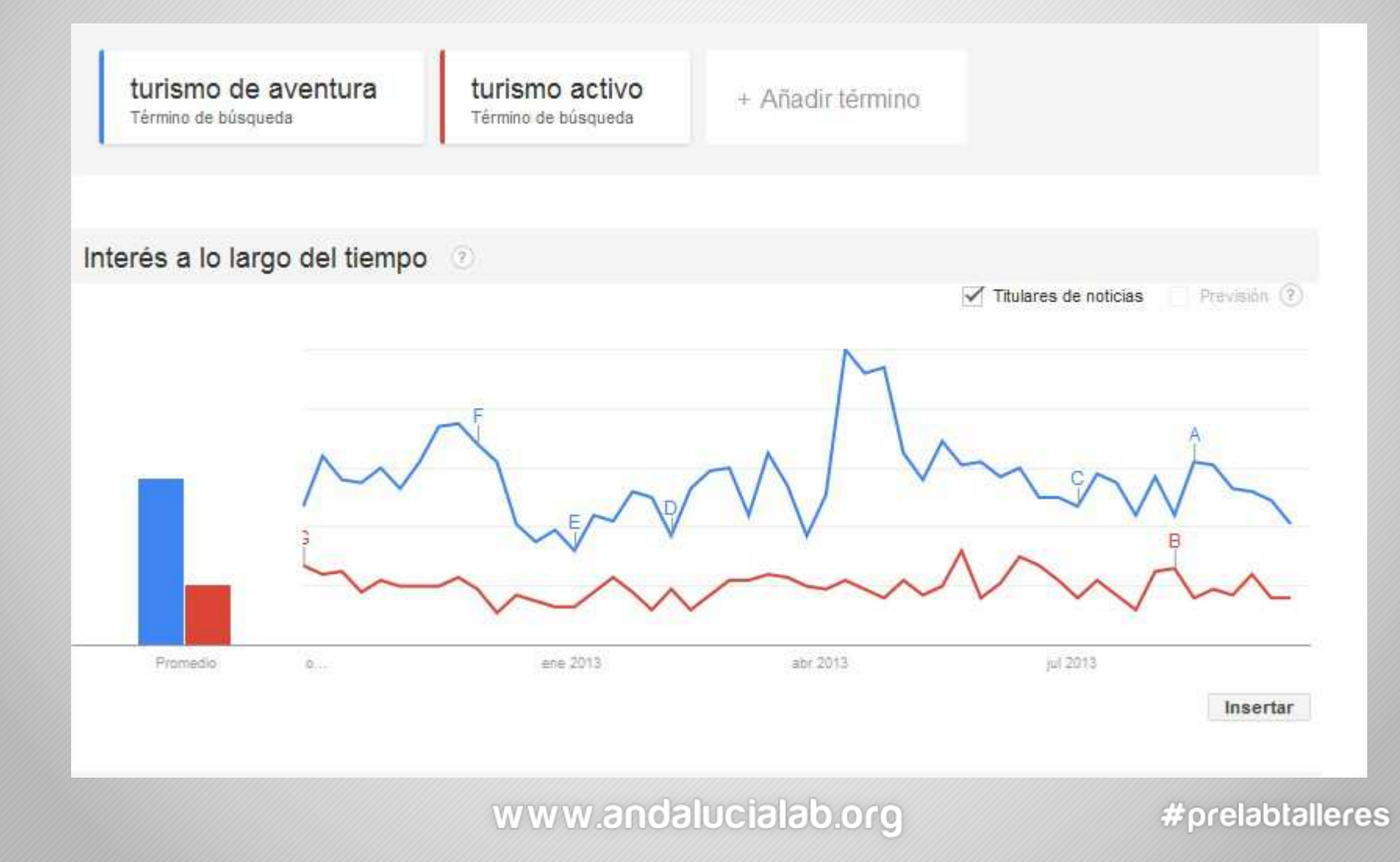

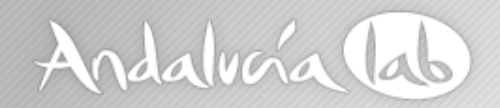

Interés geográfico  $(2)$ 

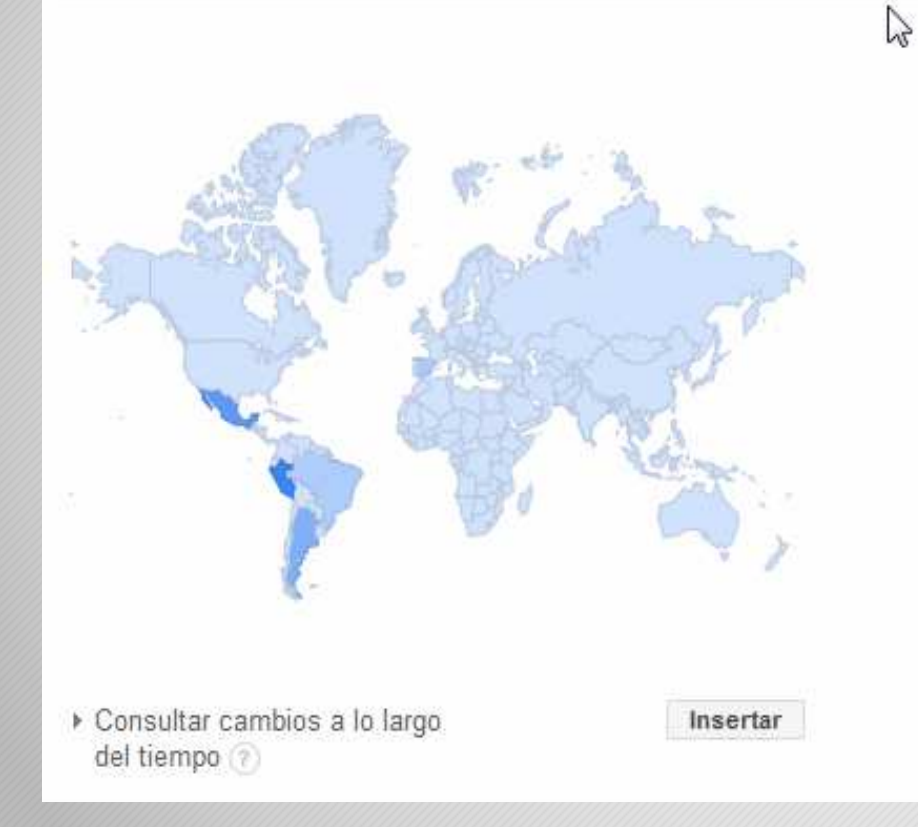

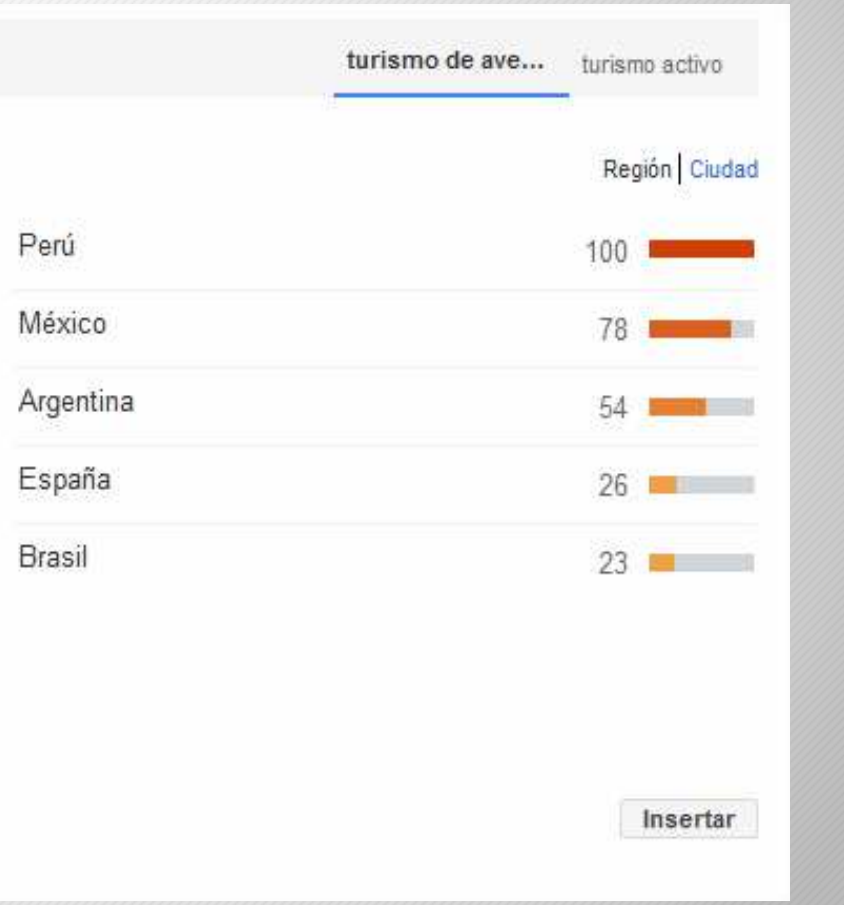

#### www.andalucialab.org

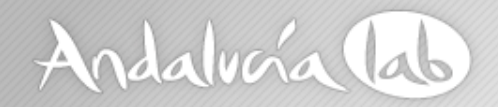

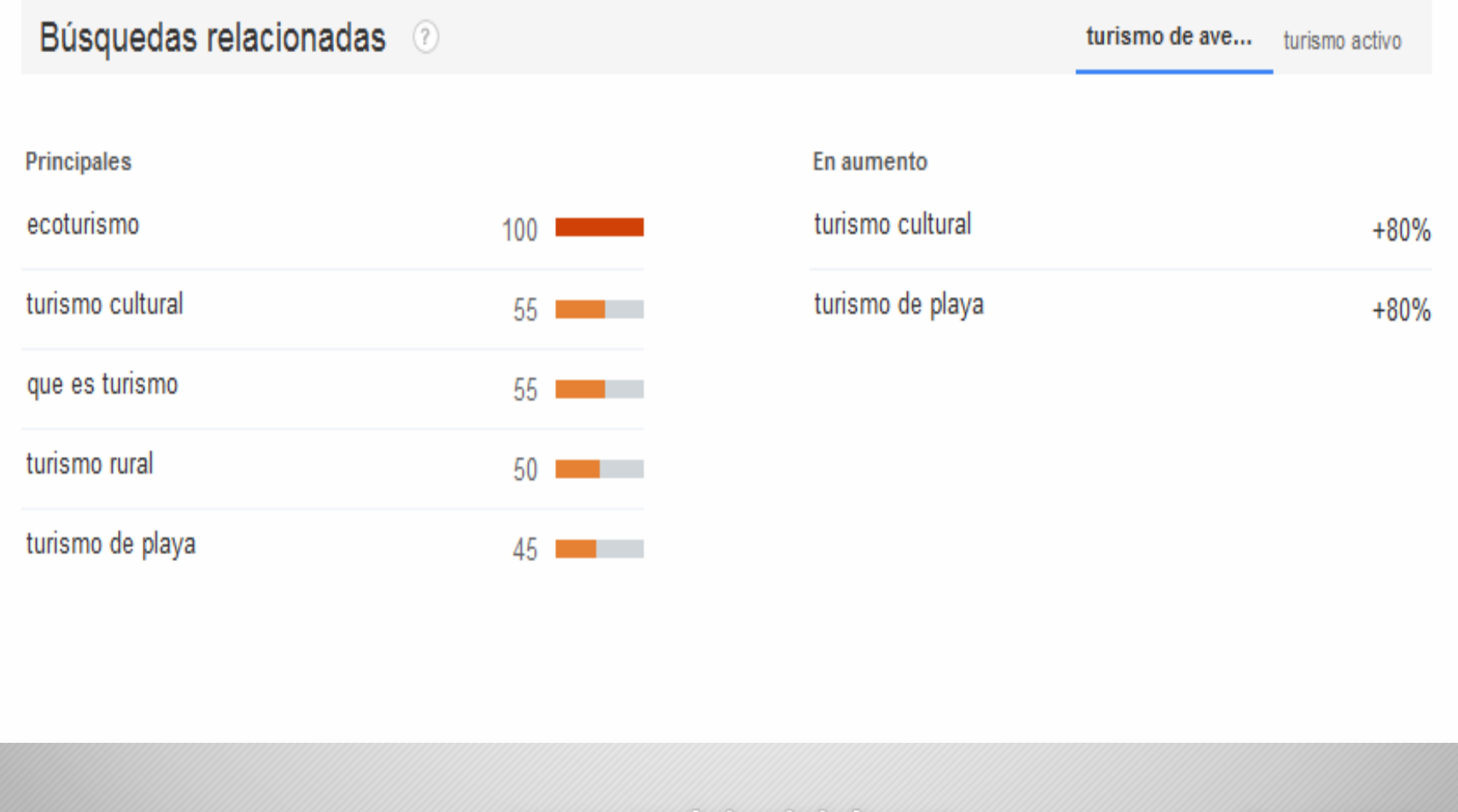

www.andalucialab.org

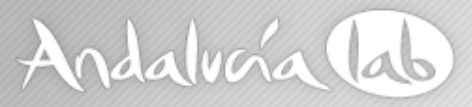

## **Medir nuestra competencia**

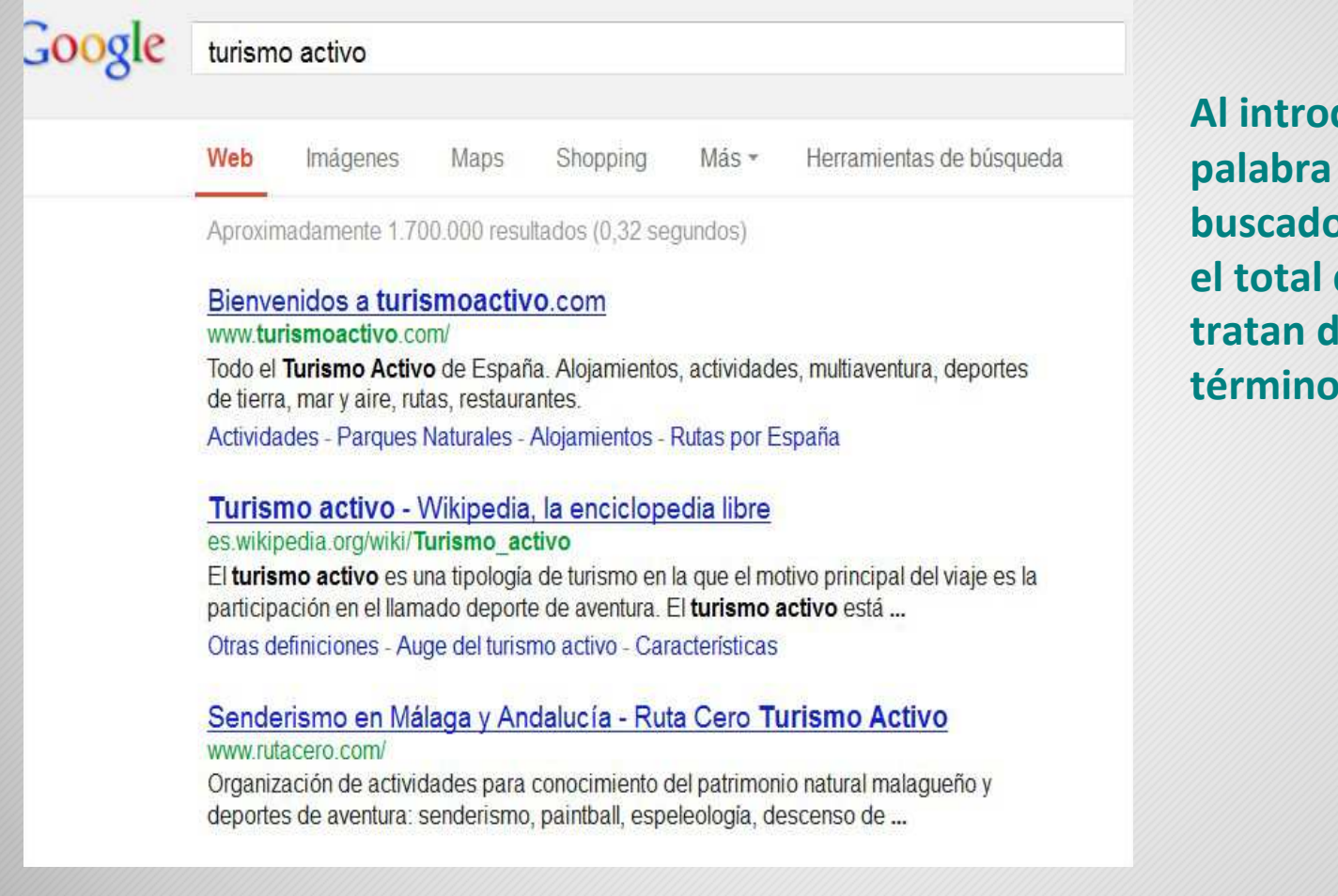

**Al introducir nuestra palabra clave en el buscador, nos muestra el total de páginas que tratan de dicho término**

#### www.andalucialab.org

# **Medir nuestra competencia**

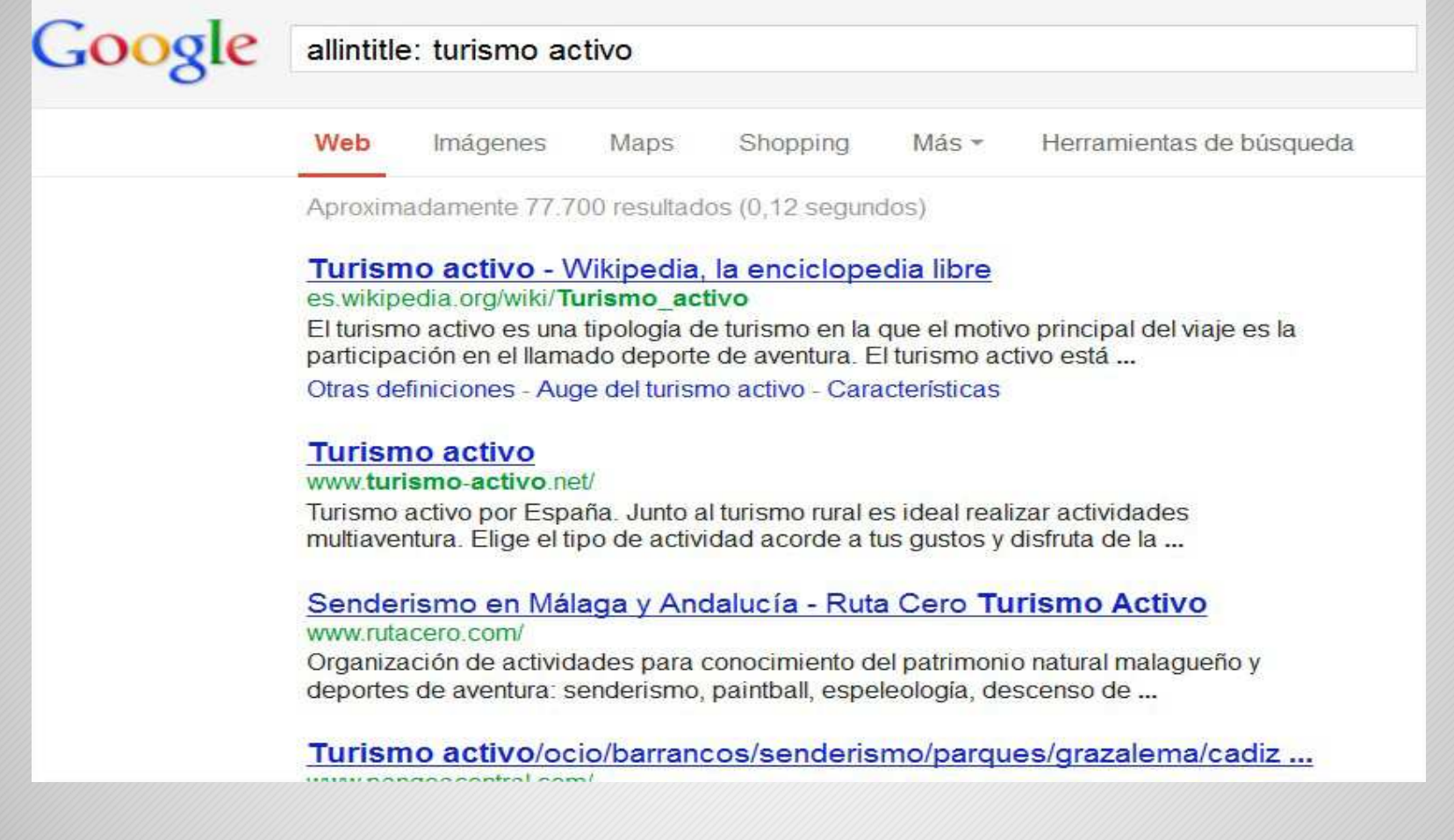

## **El título es lo primero que mira Google a la hora de catalogarnos. Podemos averiguar el volumen de páginas que llevan la palabra clave en el título de la página**

www.andalucialab.org

![](_page_31_Picture_0.jpeg)

# **Factores importantes en la elección de nuestras palabras clave**

- $\bullet$ **Nuestro negocio ¿Qué vendemos? ¿Qué ofrecemos?**
- **Nuestra diferencia Buscar nichos de mercado**
- **El cliente ¿Cómo me buscaría?**

![](_page_31_Picture_5.jpeg)

www.andalucialab.org

![](_page_32_Picture_0.jpeg)

# **Optimización onpage**

## **En la optimización de la página web, nos referimos tanto a la estructura del sitio web como a los contenidos de la misma**

![](_page_32_Picture_3.jpeg)

#### www.andalucialab.org

![](_page_33_Picture_0.jpeg)

# **Optimización on page**

## **¿Dónde colocar nuestras palabras clave?**

- -**Título de la página**
- -**Descripción de la página**
- -**En la Url de la página**

![](_page_33_Picture_6.jpeg)

### www.andalucialab.org

![](_page_34_Picture_0.jpeg)

# **Optimización onpage**

## **Título de la página**

 $M$ 

Innovación en Turismo | Andalucia Lab www.andalucialab.org/<br>Centro de Innovación Turística de Andalucía. Innovación en Turismo. Apoyo al www.andalucialab.org/ emprendedor turistico: Ecommerce, Accesibilidad en turismo, Reputación Online, ... Página de Google+ - Escribir una opinión

Ctra Nacional 340, Km 189,6 29604 Marbella, Málaga 951 70 46 30

**Descripción de la página**

www.andalucialab.org

![](_page_35_Picture_0.jpeg)

## **TÍTULO Y DESCRIPCIÓN, ALGUNOS CONSEJOS...**

- •**Único para cada página**
- $\bullet$  **El título es el lugar más importante, es bueno emplear al menos 2 ó <sup>3</sup> palabras clave**
- • **Es recomendable que los títulos no sean muy largos y no repetir las palabras clave**
- • **Descripción. Debe contener algunas palabras, que no sea más largo de 250 caracteres, y no repetirlas. El contenido de la descripción debe motivar al usuario al click.**
- •**Título y descripción, coherente con el contenido de la página**
- •**En la URL, no es determinante pero ayuda si introducimos palabras clave**

![](_page_36_Picture_0.jpeg)

## **Estructura del sitio web**

#### -**Utilizar URL sencillas**

![](_page_36_Figure_3.jpeg)

(2) Las palabras resaltadas podrían informar al usuario o al motor de búsqueda sobre la página incluso antes de hacer clic en el enlace.

#### www.andalucialab.org

![](_page_37_Picture_0.jpeg)

## **Estructura del sitio web**

## URLs sencillas

## Evita...

- URLs largas con parámetros y números de identificación
- $\bullet$ Nombres genéricos como "pagina1.html"
- Excederse en palabras clave

### www.andalucialab.org

![](_page_38_Picture_0.jpeg)

## **Estructura del sitio web**

## **Facilita la navegación**

**Crear un site map para usuarios**

![](_page_38_Picture_4.jpeg)

www.andalucialab.org

![](_page_39_Picture_0.jpeg)

## **Enlaces de navegación web**

#### Soluciones Ecommerce

 $\mathbb{Z}$ 

Gestión Online Canales para Hoteleros Gestión de Reputación Online Guías para Móviles

## **W3C XHTML**

#### **Recursos** Formativos

Analitica web Claves proyecto online Generación de contenidos Redes sociales Reputación de marca Seguridad informática en la nube

#### Publicaciones

#### Guias Newsletters Blog Andalucia Lab. Innovación en Comparador tarías hoteles Tunsmo Catálogo de Aplicaciones de Software Libre

#### **Emprendedores**

Codigos QR Realidad virtual en la formación

#### Demostraciones **Tecnológicas**

Nuevas Tecnologías aplicadas a un Destino Turístico Provecto CONTUR Participa en las Demostraciones Tecnológicas de Andalucía Lab

![](_page_39_Picture_13.jpeg)

![](_page_39_Picture_14.jpeg)

![](_page_39_Picture_15.jpeg)

@ 2012 - Todos los derechos reservados Centro de Innovación Turistica de Andalucia Ctra Nacional 340, Km 189,6 Marbella, 29604 - Málaga Tel: (+34) 951 70 46 30 Fax: (+34) 951 248 906 desarrollo web: SI2 | Aviso Legal

![](_page_39_Picture_17.jpeg)

#### www.andalucialab.org

![](_page_40_Picture_0.jpeg)

![](_page_40_Picture_1.jpeg)

![](_page_40_Picture_2.jpeg)

![](_page_40_Picture_3.jpeg)

Oficina Virtual Todos los trámites de una forma ágil y rápida

![](_page_40_Picture_5.jpeg)

**Navegación web**

Mapa web

#### Áreas

Turismo [Plegar]

Planificación turística Registro de Turismo de Andalucía Declaraciones de Interés Turístico Calidad turística [Plegar]

Calidad: certificados y distinciones II Plan de Calidad Turística Establecimientos y espacios certificados Calidad: consultoría y asistencia técnica

**Innovación: Andalucía Lab Formación turística Patrocinios** 

**Comercio** [Plegar]

Comercio interior [Plegar]

Normativa **Grandes Superficies Minoristas Horarios comerciales** Planes **RCACA** Consejo Andaluz de Comercio Estadísticas sobre comercio [Plegar]

#### www.andalucialab.org

![](_page_41_Picture_0.jpeg)

## **Optimización on page – Contenido web**

## **Crear contenido útil e interesante es el factor más importante**

- **Contenidos de fácil lectura**
- **Centrarse en el tema**
- **Contenido único y original**
- **Contenido para los usuarios, no para los motores búsqueda**
- -**Mejora del texto ancla**
- **Optimizar las imágenes**

www.andalucialab.org

#prelabtalleres

 $/10$ 

Contenidos!

![](_page_42_Picture_0.jpeg)

## **Optimización on page – Contenido web**

## • **Optimiza los texto ancla**

¿Te dan ganas de coger la mochila e irte de viaje? A mí, sí. A Perú, por ejemplo o a cualquier rinconcito de Andalucía.

Y si quieres profundizar más, apúntate al Prelabtaller **Publicidad Turística: Cómo crear anuncios** 

Innovación en turismo significa sumar y diferenciarse. ¿Te unes? Registro de usuarios  $\blacktriangleright$  Tweet  $\langle 24 \rangle$  $\sqrt{4}$  +1  $\leq$  5  $\blacksquare$  Me gusta  $\leq$  33 Compartir Más entradas www.andalucialab.org #prelabtalleres

![](_page_43_Picture_0.jpeg)

## **Optimización on page – Contenido web**

## **Optimizar las imágenes**

- - **Utilizar palabras clave cuando guardemos la imagen en nuestro ordenador**
- - **Etiqueta 'Título' o Alt de la imagen: Texto que aparece cuando pasamos el cursor por encima de la imagen**
- -**Tener en cuenta el peso de la imagen**

![](_page_44_Picture_0.jpeg)

## **Optimizar las imágenes**

Cuando cualquiera de nosotros, a través del navegador de internet, tecleamos nuestro nombre de usuario y contraseña en GMail, no sólo estamos posibilitando leer y enviar nuestro correo electrónico, sino que estamos accediendo a todo un ecosistema, o como prefieren denominarlo ahora, servicios en la nube o cloud computing.

![](_page_44_Figure_3.jpeg)

www.andalucialab.org

![](_page_45_Picture_0.jpeg)

# **Optimización onpage - Linkbuilding**

Conseguir que nuestra web esté presente en otras webs

Tener en cuenta:

- -**Relevancia**
- -**Fiabilidad del sitio**
- -**Relevancia del dominio**
- -**Temática**

www.andalucialab.org

![](_page_46_Picture_0.jpeg)

# **Redacción SEO – Equilibrio usuario/buscador**

**Contenido interesante para nuestros usuarios y lograr un buen posicionamiento**

- **-Títulos y subtítulos atractivos**
- **- Palabras clave**
- **- Optimizar el material adicional, imágenes, vídeos**
- **- Resaltar las palabras clave y contenido importante**
- **Contenido propio y original**
- **- Incorporar enlaces internos / externos**

![](_page_47_Picture_0.jpeg)

## **Redacción SEO – Equilibrio usuario/buscador**

![](_page_47_Figure_2.jpeg)

En la gastronomía también hay barreras, más cuando el propio afectado no controla el proceso de elaboración, y una vacaciones idílicas pueden convertirse en una auténtica pesadilla. Hablamos de la alimentación en personas con necesidades específicas: diabéticos, intolerantes a la lactosa, celíacos, alérgicos al marisco y a un sinfín de alimentos más. Porque es una realidad que afecta a muchas personas y por tanto, a muchos potenciales turistas.

#### Pensando en todos

#### **Palabras clave**

La experiencia del visitante depende de los multiples eslabones que conforman la misma, entre ellos, la accesibilidad. Cuando hablamos de accesibilidad en turismo no hacemos referencia únicamente a salvar las barreras arquitectónicas del entorno, sino a ofrecer un servicio global de calidad y participativo, que encuadre aspectos como el alojamiento, oferta complementaria y por supuesto, gastronomía. Porque así es como ve el turista su viaje y así es como lo transmitirá a los demás: el hotel tenía unas vistas preciosas, la cama era comodisima, en el desayuno pude comer croissants porque tenían para celiacos...<br>Enlaces internos

Y como no hay mejor forma de explicar algo que con un ejemplo, ofrecimos a los profesionales del sector y demás participantes de **Foro de Accesibilidad y Turismo**, pelebrado en nuestras instalaciones del Centro de Innovación turística Andalucia Lab, un desayuno accesible que fue muy celebrado por todos

# **Redacción SEO – Equilibrio usuario/buscador**

![](_page_48_Picture_1.jpeg)

www.andalucialab.org

![](_page_49_Picture_0.jpeg)

## **Prácticas SEO - Yoast WordPress SEO**

![](_page_49_Picture_34.jpeg)

ste plugin posibilita que **tus palabras claves estén incluidas de forma estratégica**en las zonas principales de tu ost

![](_page_50_Picture_0.jpeg)

![](_page_50_Picture_2.jpeg)

www.andalucialab.org

![](_page_51_Picture_0.jpeg)

## **Las redes sociales influyen en el posicionamiento, aunque éste es indirecto**

## **Tener en cuenta:**

- -**Los enlaces que redirigen a nuestra página**
- -**Viralidad de los mensajes vía "retweets", "me gusta" <sup>o</sup>"+1"**

## **Crear contenido de valor es la mejor estrategia**

![](_page_52_Picture_0.jpeg)

![](_page_52_Picture_2.jpeg)

![](_page_52_Picture_3.jpeg)

Javier Pérez Caro MavierPerezCaro 15 feb La #accesibilidad, el quinto tenedor de tu #establecimiento andalucialab.org/blog/la-accesi... vía @andalucialab Reducir ← Responder ti Retwittear ★ Favorito ••• Más

15:06 - 15 feb 2013 - Detailes

www.andalucialab.org

![](_page_53_Picture_0.jpeg)

![](_page_53_Picture_13.jpeg)

![](_page_54_Picture_0.jpeg)

## **Google Plus**

¿Por qué hay que estar en Google Plus?

- Google plus no es sólo una red social, sino una plataforma clave para el posicionamiento
- $\bullet$  La principal ventaja es que sus contenidosson indexables por el motor de búsquedas
- $\bullet$  Estrategia de social media integrada: Google plus y todos sus productos: google maps, google docs
- •Nos ayuda a generar y desarrollar nuestra marca

![](_page_54_Picture_7.jpeg)

#### www.andalucialab.org

![](_page_55_Picture_0.jpeg)

## **Google Plus**

**Para empezar tenemos que tener una cuenta de gmail**

Página para empresas https://plus.google.com/pages/create

- Seleccionar una categoría. Ejemplo Negocio Local
- Añadir nuestro datos: nombre de la empresa, Url de la empresa, categoría
- Personalizar nuestro perfil público

![](_page_55_Figure_7.jpeg)

www.andalucialab.org

![](_page_56_Picture_0.jpeg)

## **Google Plus Local**

![](_page_56_Picture_12.jpeg)

www.anoaluclalao.org

![](_page_57_Picture_0.jpeg)

## **Cómo mejorar nuestro ranking social**

- **Ofrece contenido de actualidad**
- **Publicar en nuestras redes con frecuencia**
- **Conoce a tu audiencia y ofrece contenido de su interés**
- **También incorpora:**
	- **Vídeos**
	- **Imágenes**
	- **Contenidos de otros blogs**

![](_page_57_Picture_9.jpeg)

www.andalucialab.org

![](_page_58_Picture_0.jpeg)

## **Importancia de la Analítica**

- **La analítica es un pilar más en nuestra estrategia**
- **Si no medimos nuestra web no podemos mejorarla**
- **Conocemos cómo se comportan nuestros usuarios**

![](_page_58_Picture_5.jpeg)

www.andalucialab.org

![](_page_59_Picture_0.jpeg)

## **Importancia de la Analítica**

**La analítica nos permite conocer el comportamiento de los usuarios en nuestra página**

**¿Qué paginas son las preferidas para los usuarios?**

**¿Cuánto tiempo se quedan en nuestra web?**

**¿Cuántos usuarios son fieles?**

www.andalucialab.org

![](_page_60_Picture_0.jpeg)

## **Importancia de la Analítica**

Tan importante es lograr conseguir tráfico como su comportamientoLa analítica nos permite…

**Qué términos buscan los usuarios Qué secciones visitan más En qué páginas abandonan**

![](_page_60_Picture_4.jpeg)

www.andalucialab.org

![](_page_61_Picture_0.jpeg)

# **¡Gracias a todos por vuestra participación!**

www.andalucialab.org